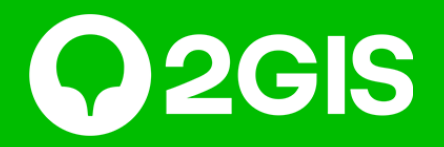

## **Продавайте ваши товары и услуги с Витриной 2ГИС**

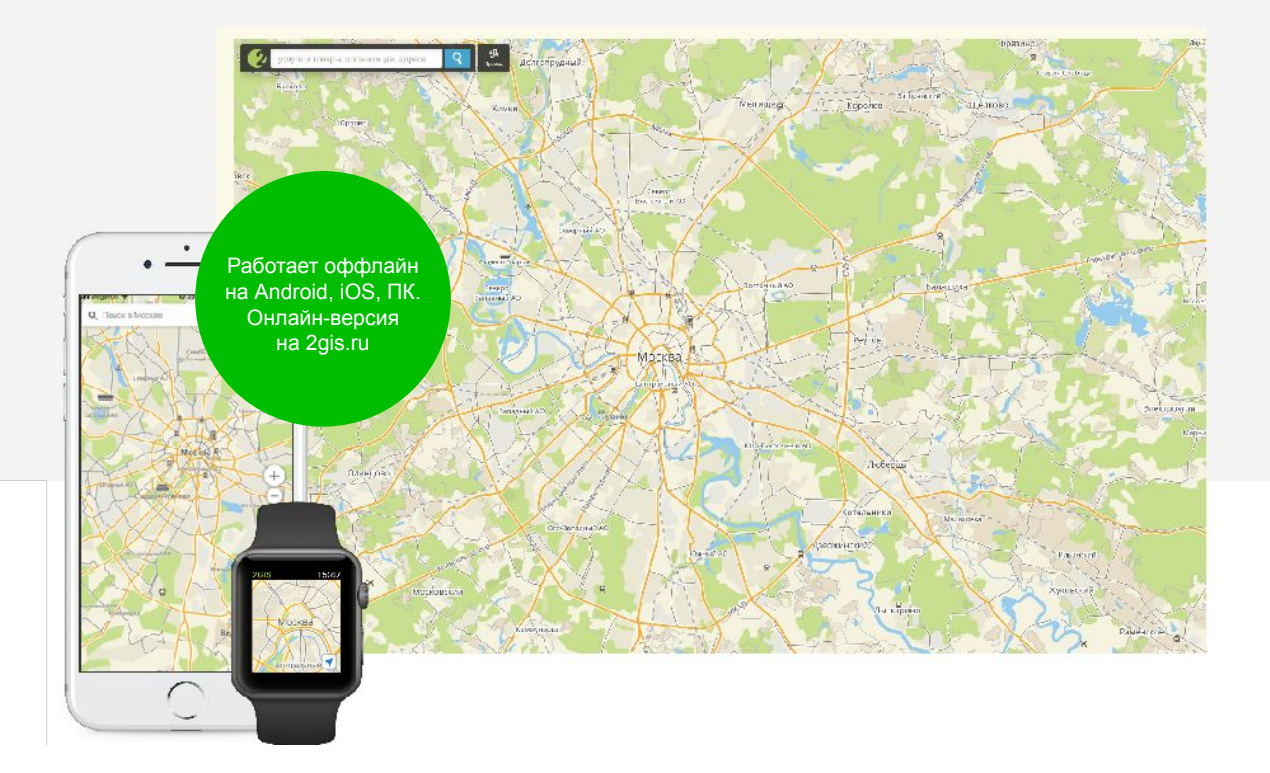

# **2ГИС — городской информационный**

Бесплатный справочник, точная карта, навигатор и товары. **сервис** С 1999 года мы помогаем людям жить в городе: выбирать компании, находить места, экономить время и деньги.

в топ-10 приложений рунета по числу Пользователей<sup>1</sup>.

точность справочника и карты. Обновляем данные три раза в год<sup>2</sup>.

#### 7-е место 95% — 436 городов

Россия, Казахстан, Украина, Киргизия, Азербайджан, Узбекистан Кипр, Чехия, Чили, ОАЭ, Италия<sup>2</sup>.

1Исследование «Интернет в России», проведенное агентством We are social, январь 2018 г. 2По данным ООО «ДубльГИС» на февраль 2020 г.

### **Товары и услуги в 2ГИС**

Сделайте карточку не просто информативной, но и продающей разместите в ней каталог товаров или услуг. Профессиональные фотографии и красивые описания товаров привлекут внимание пользователей, и всего в один клик они смогут сделать у вас заказ прямо из 2ГИС.

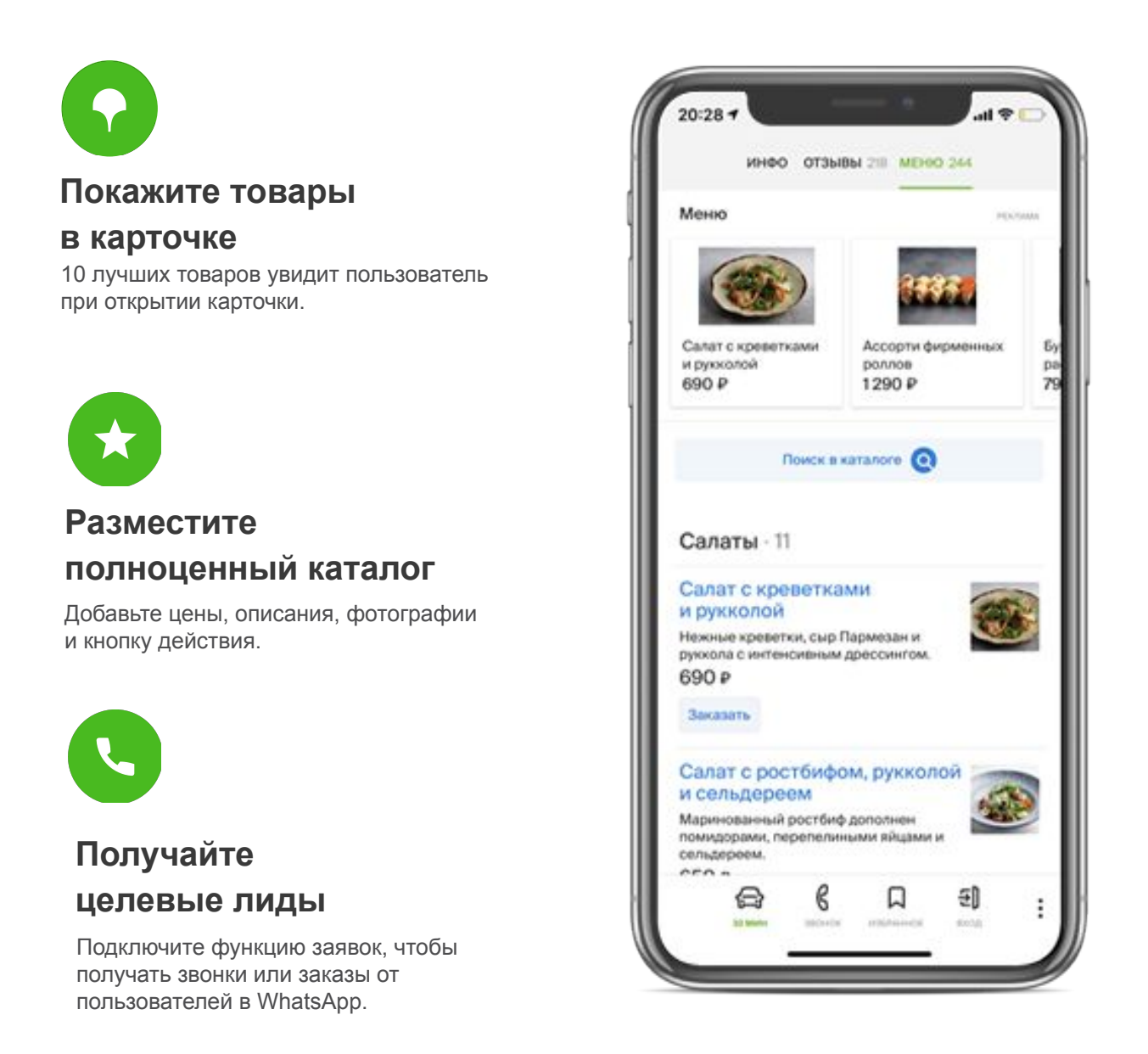

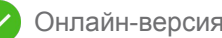

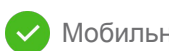

#### **Как выглядит Витрина**

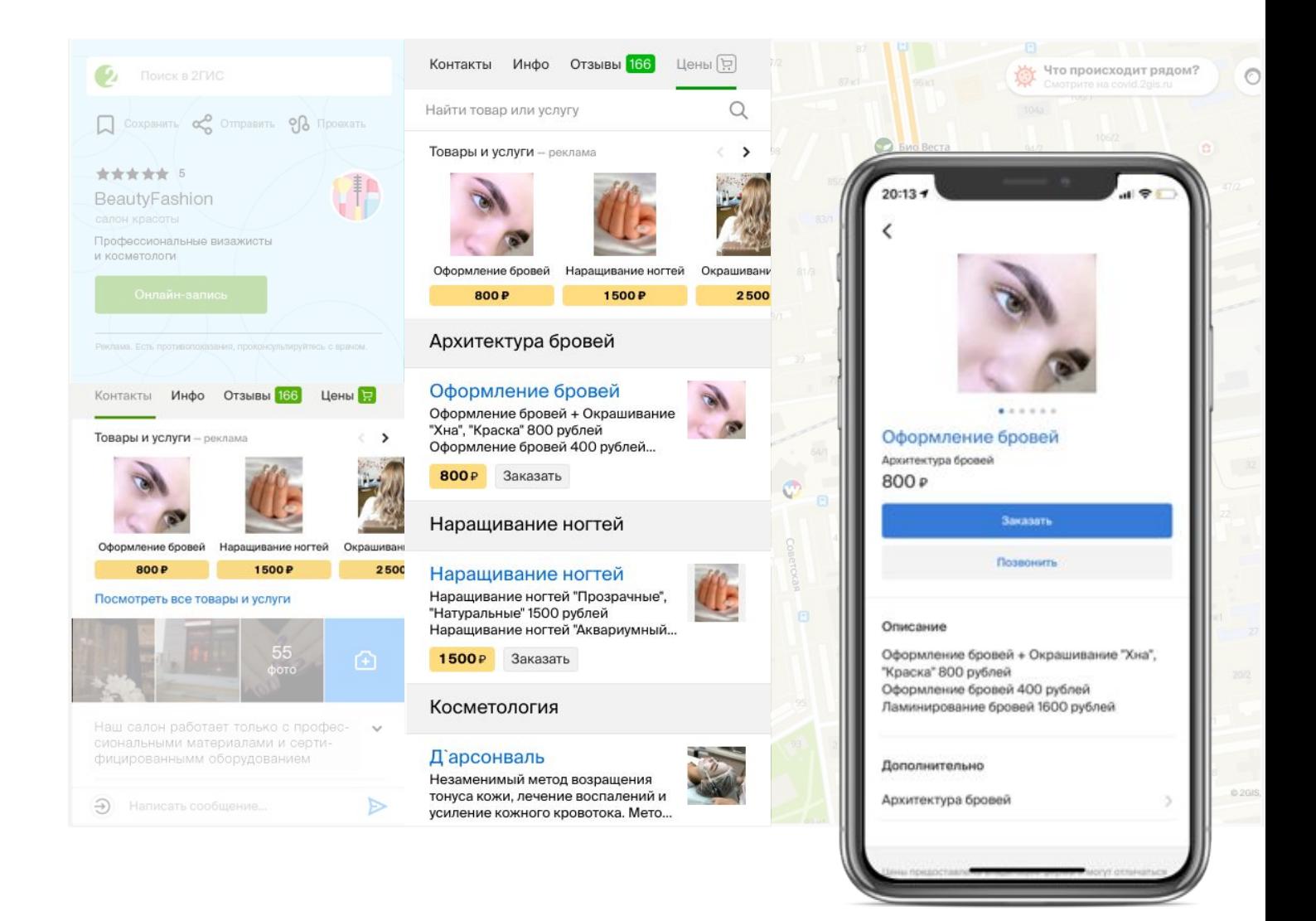

В карточке во вкладке с контактами отображается виджет популярных товаров или услуг.

При клике открывается каталог всех предложений с фотографиями и ценами. У каждого товара есть собственная карточка с полной информацией о товаре или услуге и кнопкой действия.

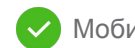

## **Сравнение Витрины и списка товаров**

Список товаров — бесплатная опция в карточке, доступная любой компании. Показывает ассортимент товаров или услуг, и их стоимость.

У Витрины расширенный функционал, и доступна она только рекламодателям.

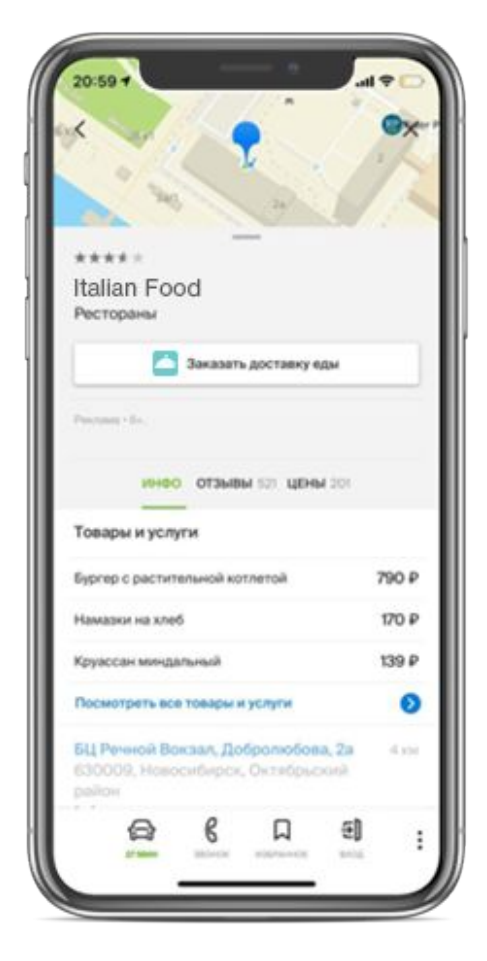

Список товаров во вкладке «Инфо» включает в себя только названия и цены 3 наиболее популярных товаров или услуг компании. Товары и цены из списка некликабельны.

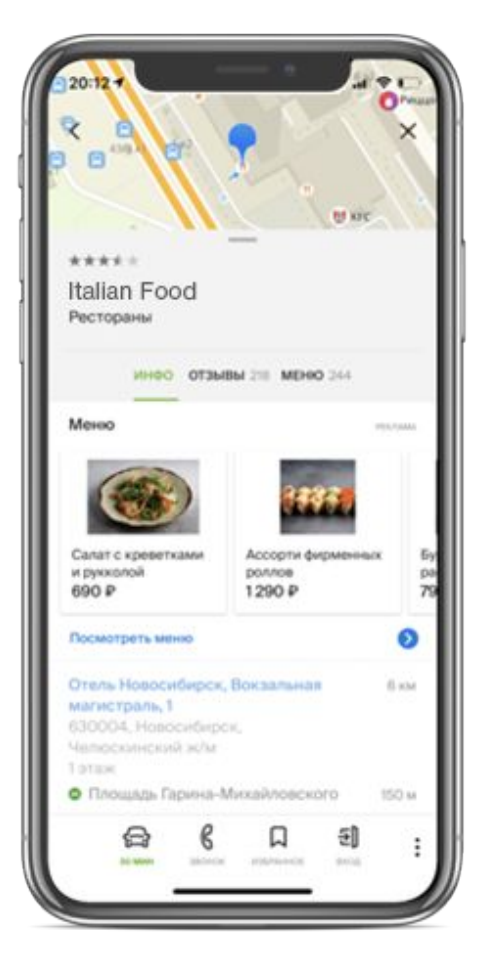

При подключении Витрины во вкладке «Инфо» отображается виджет с изображением 10 наиболее популярных товаров или услуг компании и их стоимостью. Клик на виджет ведет в полный каталог.

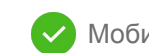

### **Сравнение Витрины и списка товаров**

Список товаров информирует. Витрина продает.

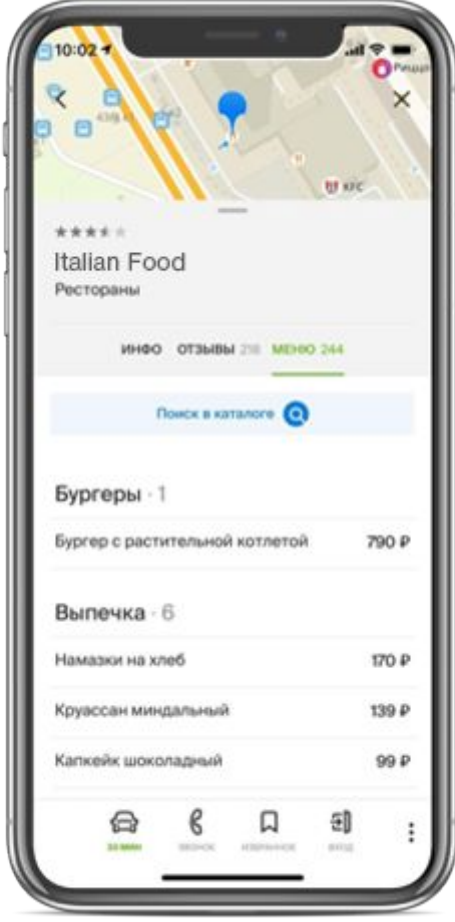

Список товаров во вкладке «Цены» включает в себя полный перечень товаров или услуг с ценами, но без фотографий. Товары и цены из списка некликабельны.

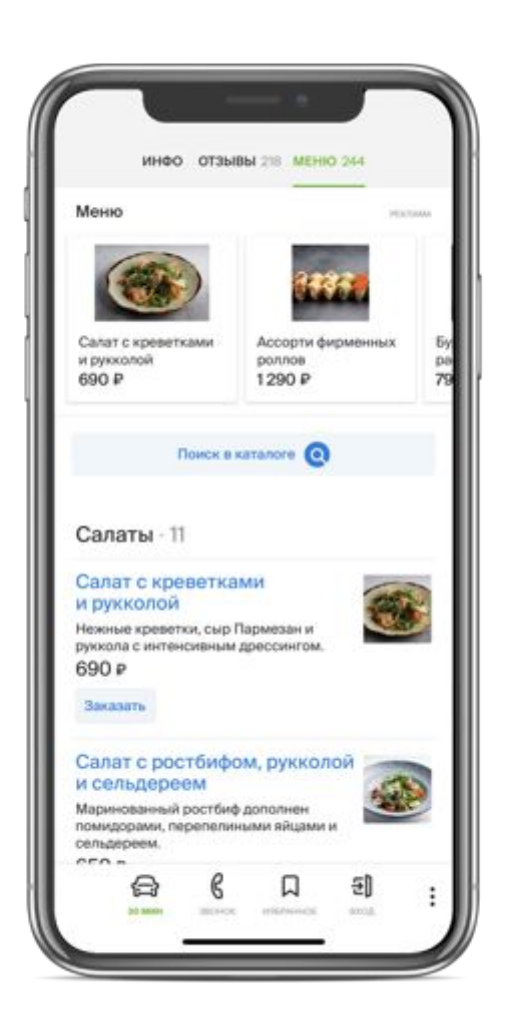

При подключении Витрины во вкладке «Цены» отображается полный каталог товаров или услуг с фотографиями и ценами. Клик на товар ведет в карточку товара с его описанием и кнопкой действия.

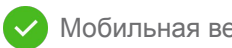

#### **Как добавить товары**

**Ролик по управлению платной витриной в ЛК по ссылке**

**https://vimeo.com/416337693/f37dba0d19**

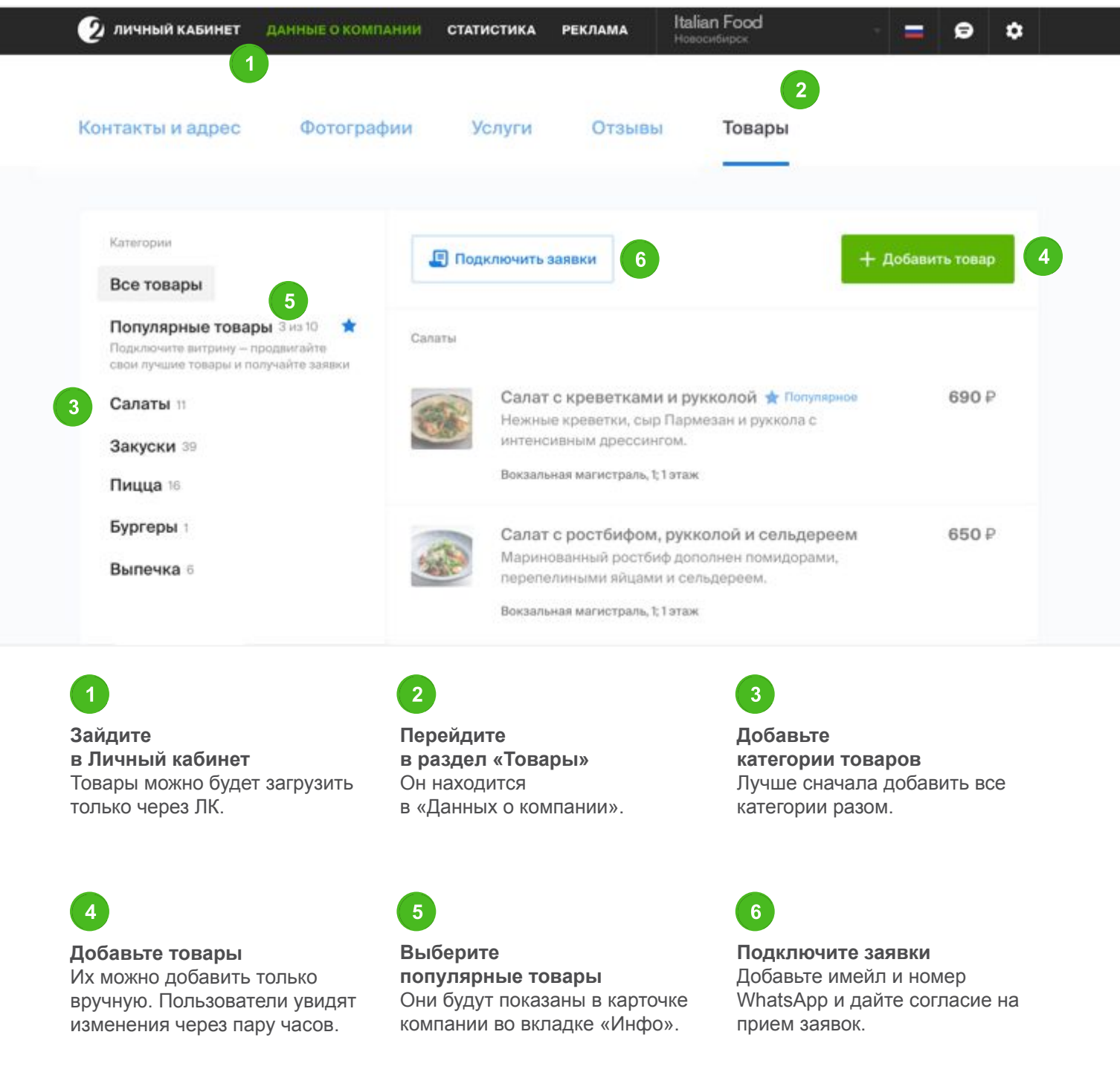

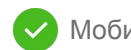

#### **Начните получать новых клиентов из 2ГИС уже сейчас**

Стоимость размещения уточняйте у своего курирующего Менеджера

Позиция «Витрина» доступна только вместе с геоконтекстным размещением.

**Константин Константинопольский** Менеджер по продажам 2ГИС в Новосибирске

+7 900 105-16-29 i.ivanov@2gis.ru